## ZARZĄDZENIE NR 299/2017 BURMISTRZA GMINY KOZIENICE z dnia 15 marca 2017r.

w sprawie powołania komisji konkursowej do wyłonienia kandydata na stanowisko dyrektora Publicznej Szkoły Podstawowej w Piotrkowicach.

Na podstawie art. 5 c pkt 2 i art. 36 a ust. 6, ustawy z dnia 7 września 1991 r. o systemie oświaty (t.j. Dz. U. z 2016 poz.1943 z późn. zm.) oraz art. 30 ust. 2 pkt 5, ustawy o samorządzie gminnym (t.j. Dz.U. z 2016 poz. 446), zarządzam, co następuje:

## $§ 1$

W celu przeprowadzenia konkursu, powołuję komisję konkursową do wyłonienia kandydata na stanowisko dyrektora Publicznej Szkoły Podstawowej w Piotrkowicach w składzie:

## Przedstawiciele organu prowadzącego:

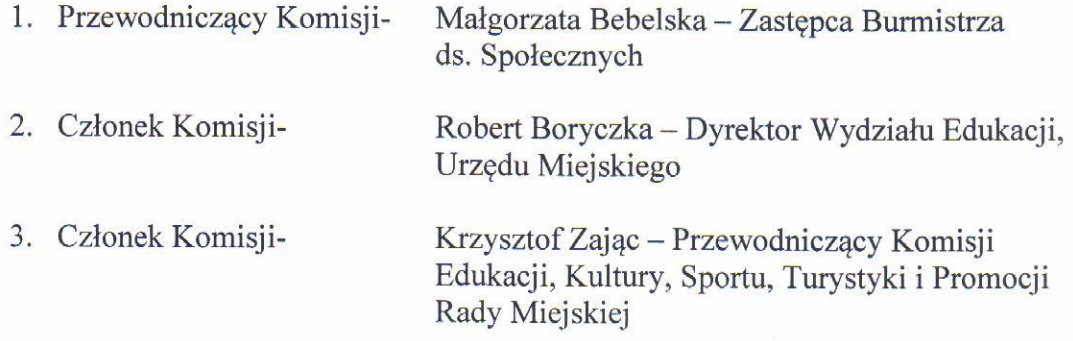

### Przedstawiciele organu nadzoru pedagogicznego:

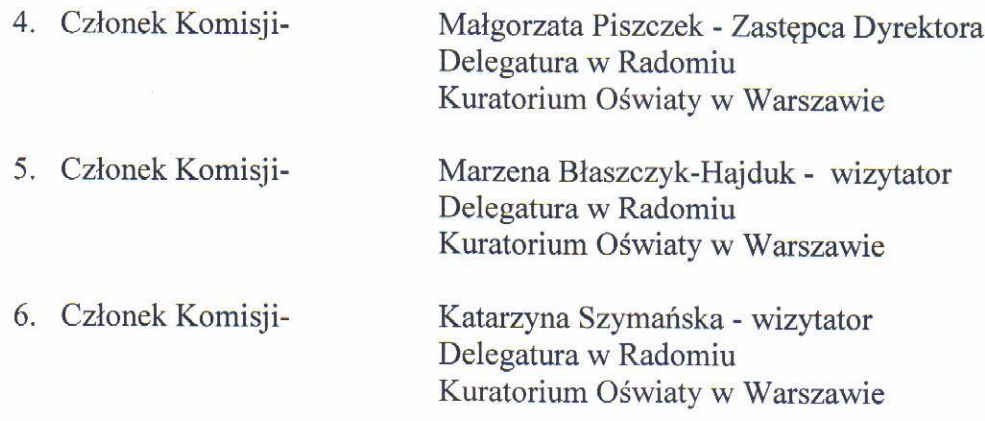

#### Przedstawiciel Rady Pedagogicznej:

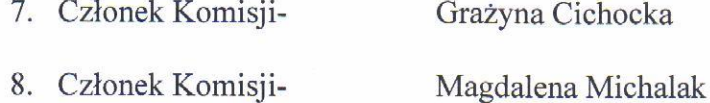

# **Przedstawiciel Rady Rodziców:**

- 9. Członek Komisji-Małgorzata Ośka
- 10. Członek Komisji-Ewa Kwaśnik

Przedstawiciele zakładowych organizacji związkowych (z wykluczeniem osób zatrudnionych w szkole /placówce/, której konkurs dotyczy):

- 11. Międzyzakładowa Komisja NSZZ "Solidarność" Pracowników Oświaty - Członek Komisji -Dorota Stępień - oddelegowana przez Zarząd Regionu
- 12. Związek Nauczycielstwa Polskiego Oddział Kozienice - Członek Komisji -Dorota Kurzawa
	- $§$  2

Pracami Komisji kieruje Przewodniczący na podstawie Rozporządzenia Ministra Edukacji Narodowej z dnia 8 kwietnia 2010 r. (Dz.U. Nr 60, poz. 373 z późn. zmianami) w sprawie regulaminu konkursu na stanowisko dyrektora szkoły lub placówki i trybu pracy komisji konkursowej.

#### $§$  3

Wykonanie zarządzenia powierza się I Zastępcy Burmistrza ds. Społecznych.

 $§ 4$ 

Zarządzenie wchodzi w życie z dniem powzięcia.

**Burmistrz Gminy Kozienice** 

Tomasz Śmietanka